# PROCEDURA

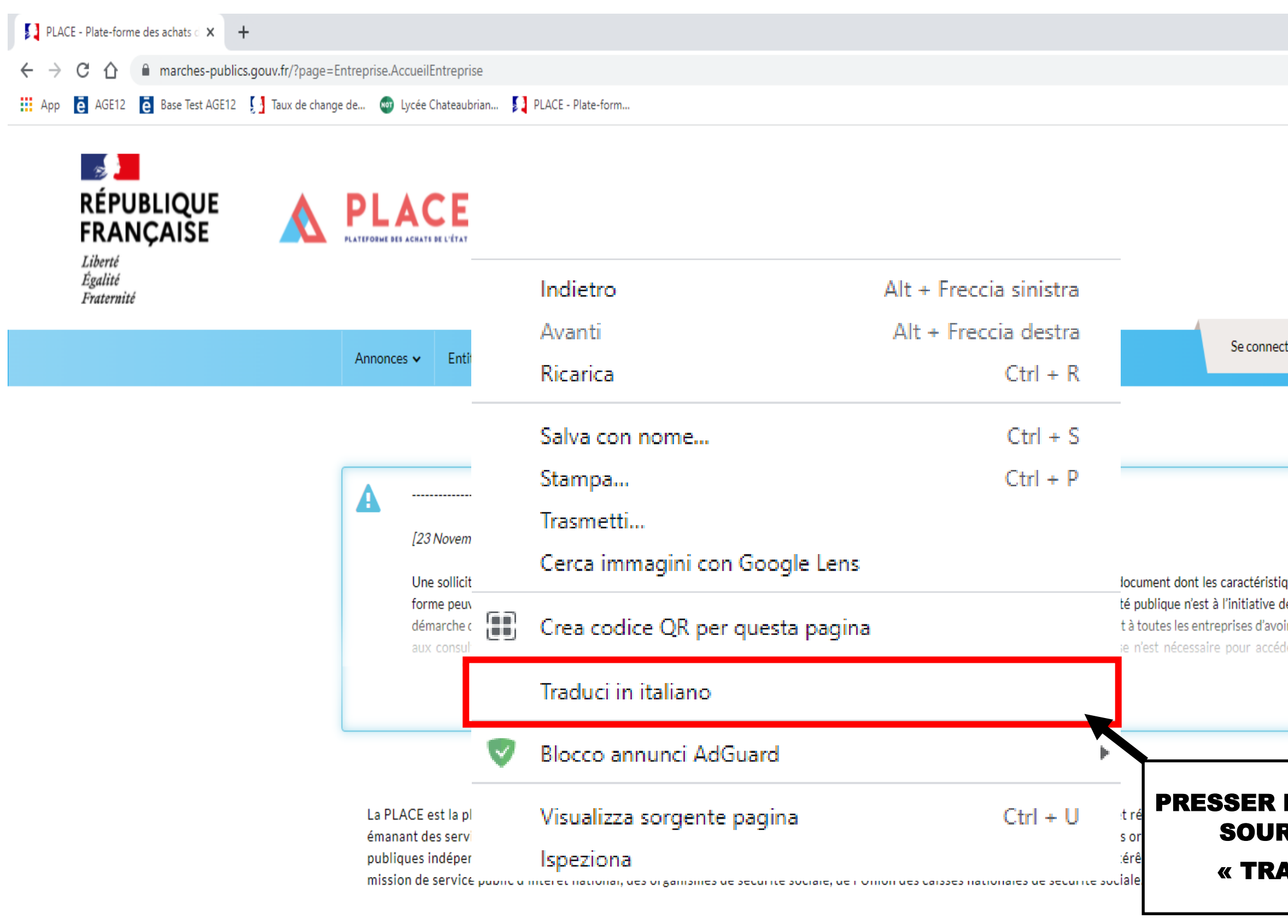

 $\mathbf{A}_{\mathbf{a}}$ 

أسمد

### RECHERCHE RAPIDE

Retrouvez rapidement les marchés correspondant à vos critères de recherche en précisant le lieu d'exécution, la catégorie principale ou le mot clé de votre choix

Sélection des lieux d'exécution

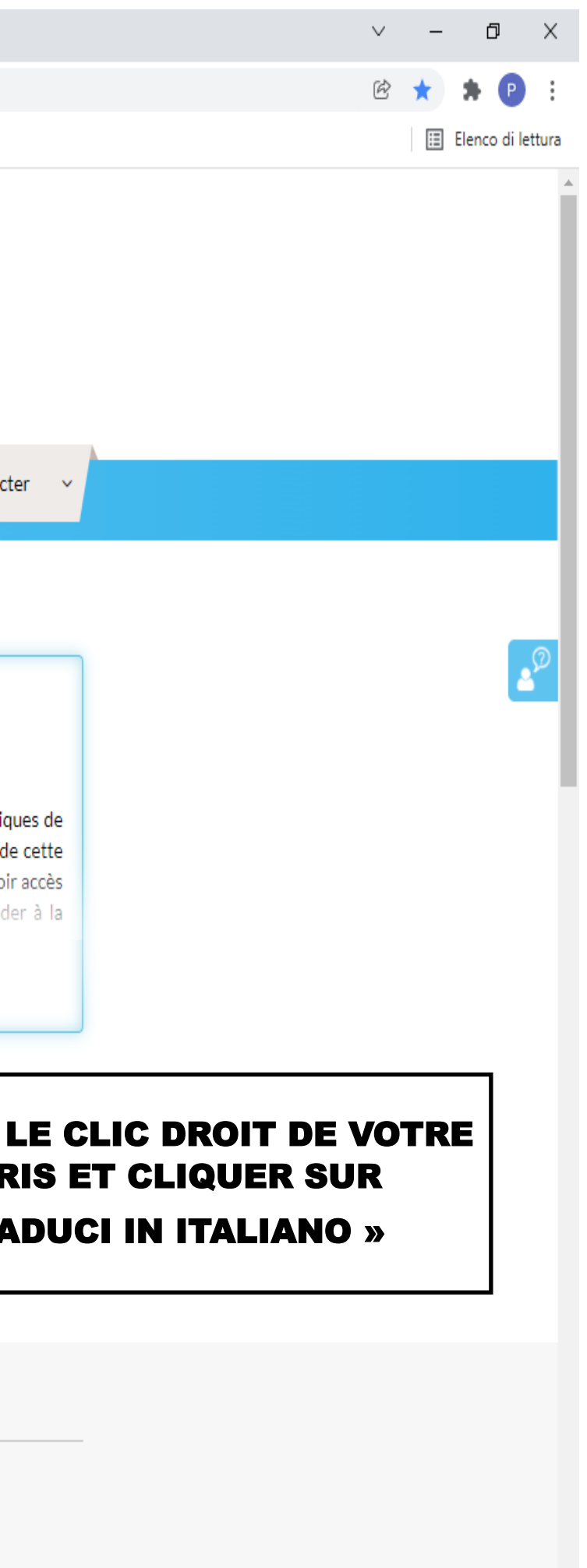

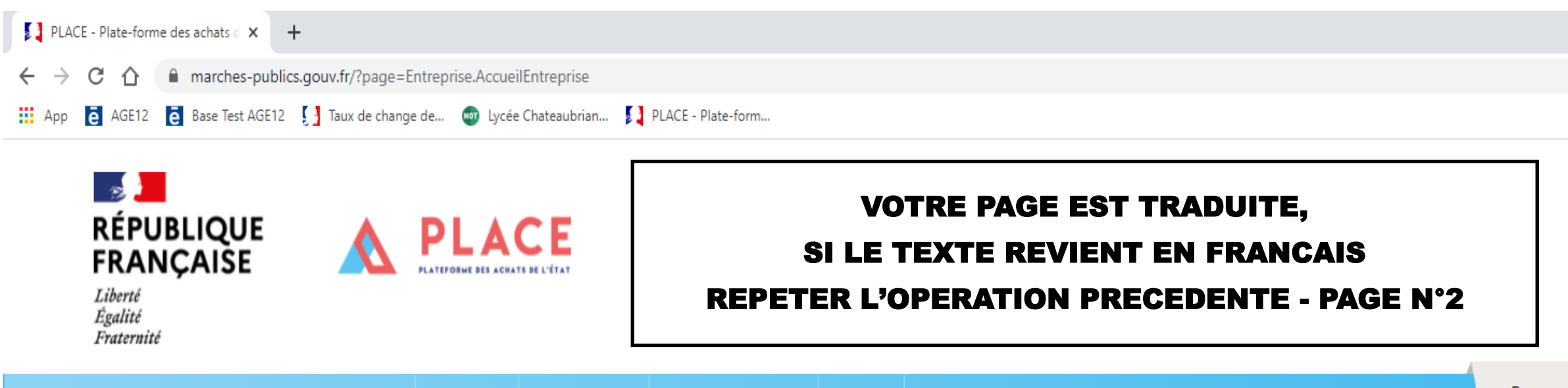

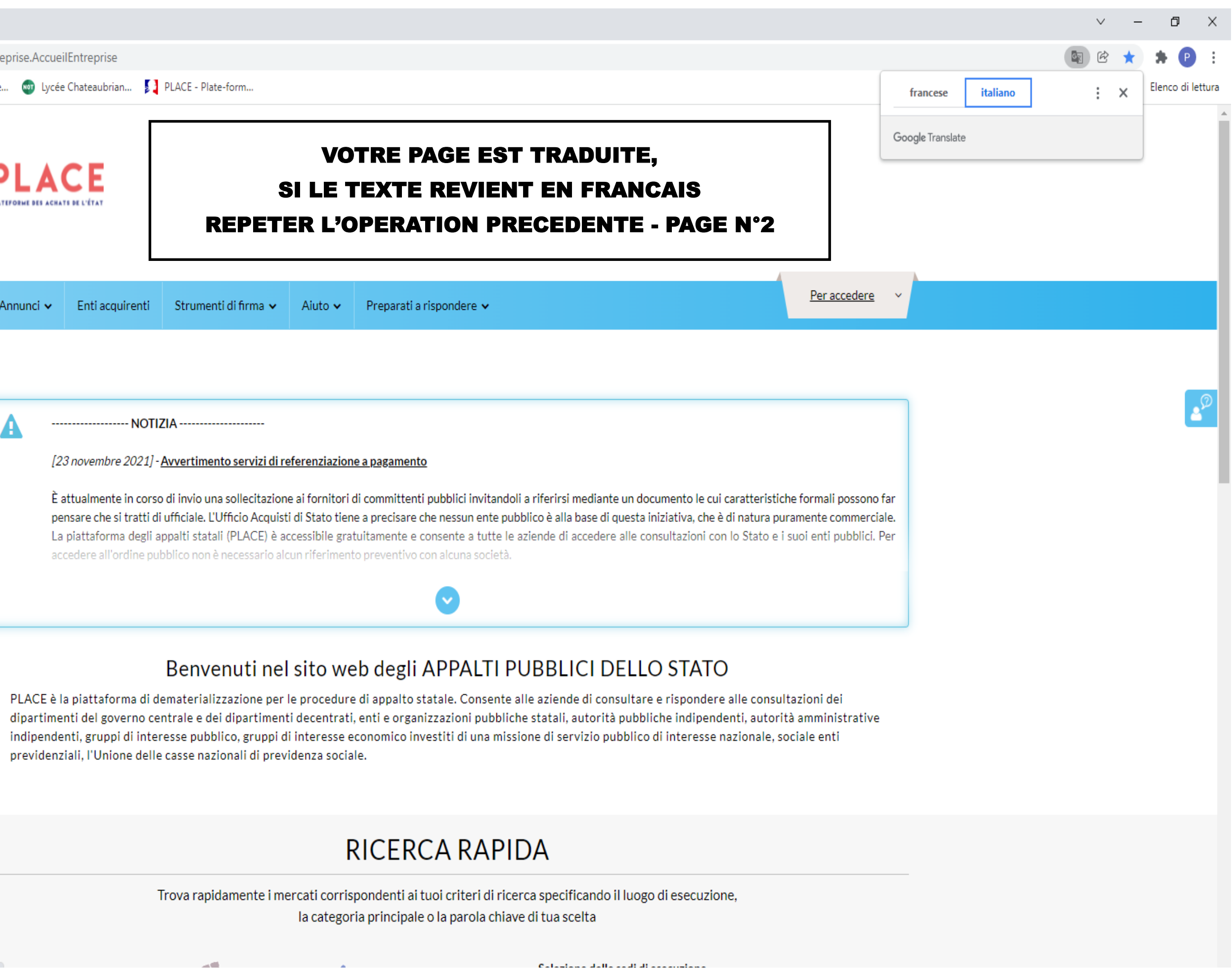

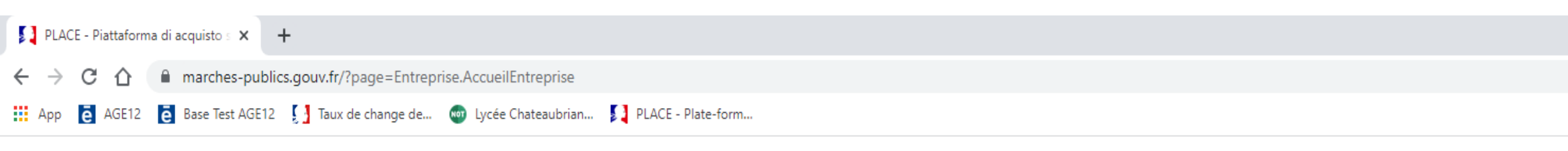

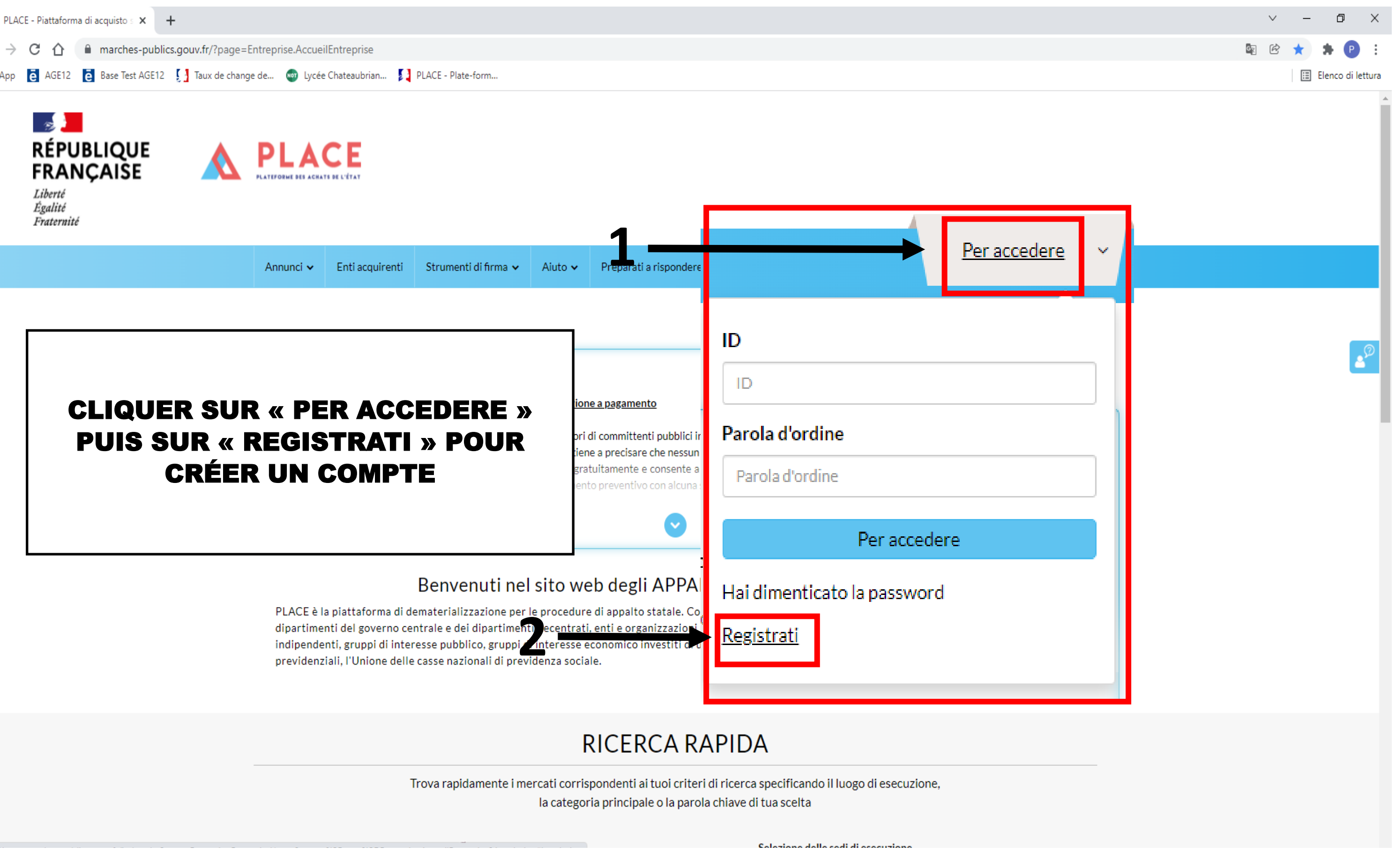

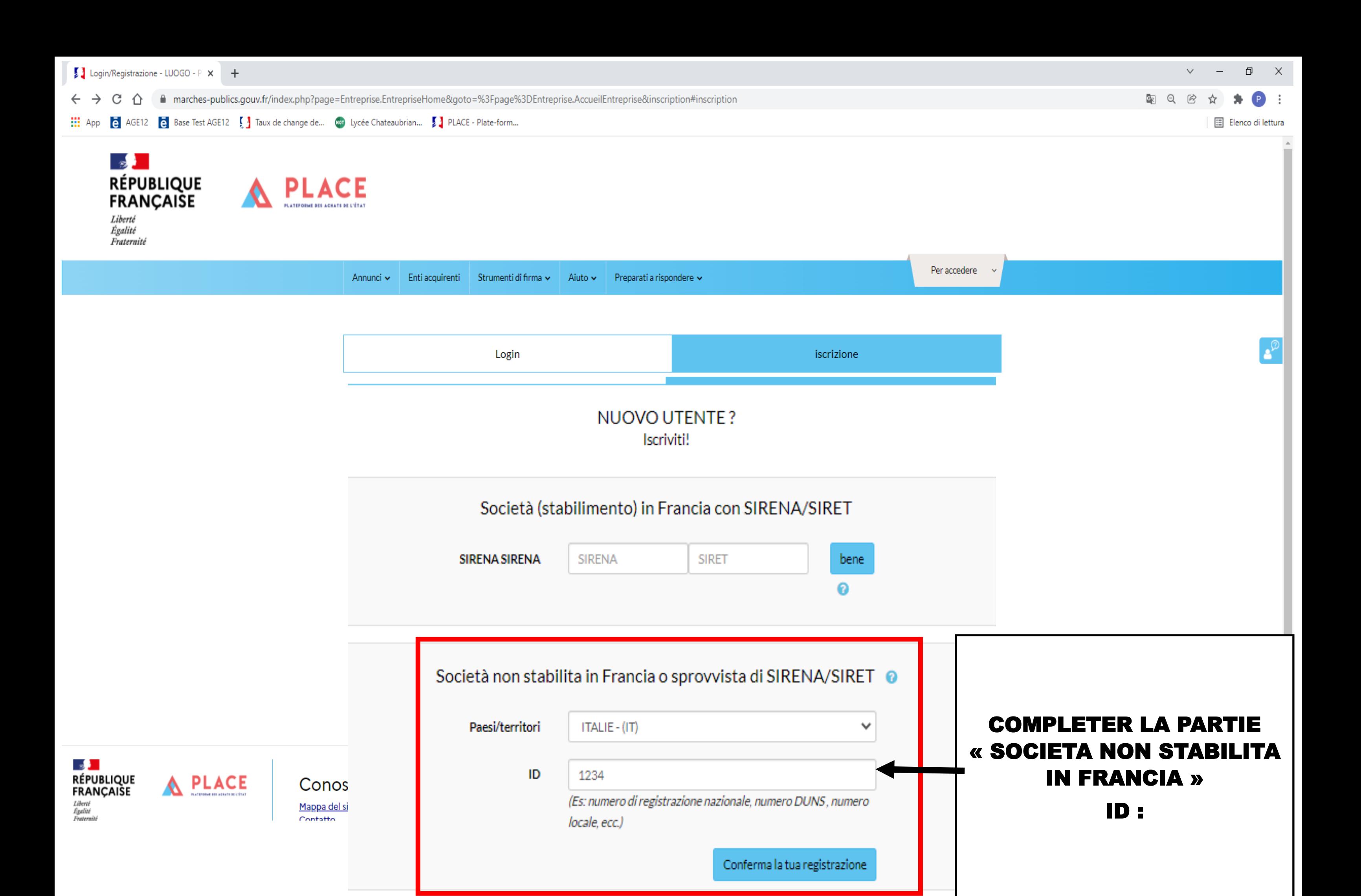

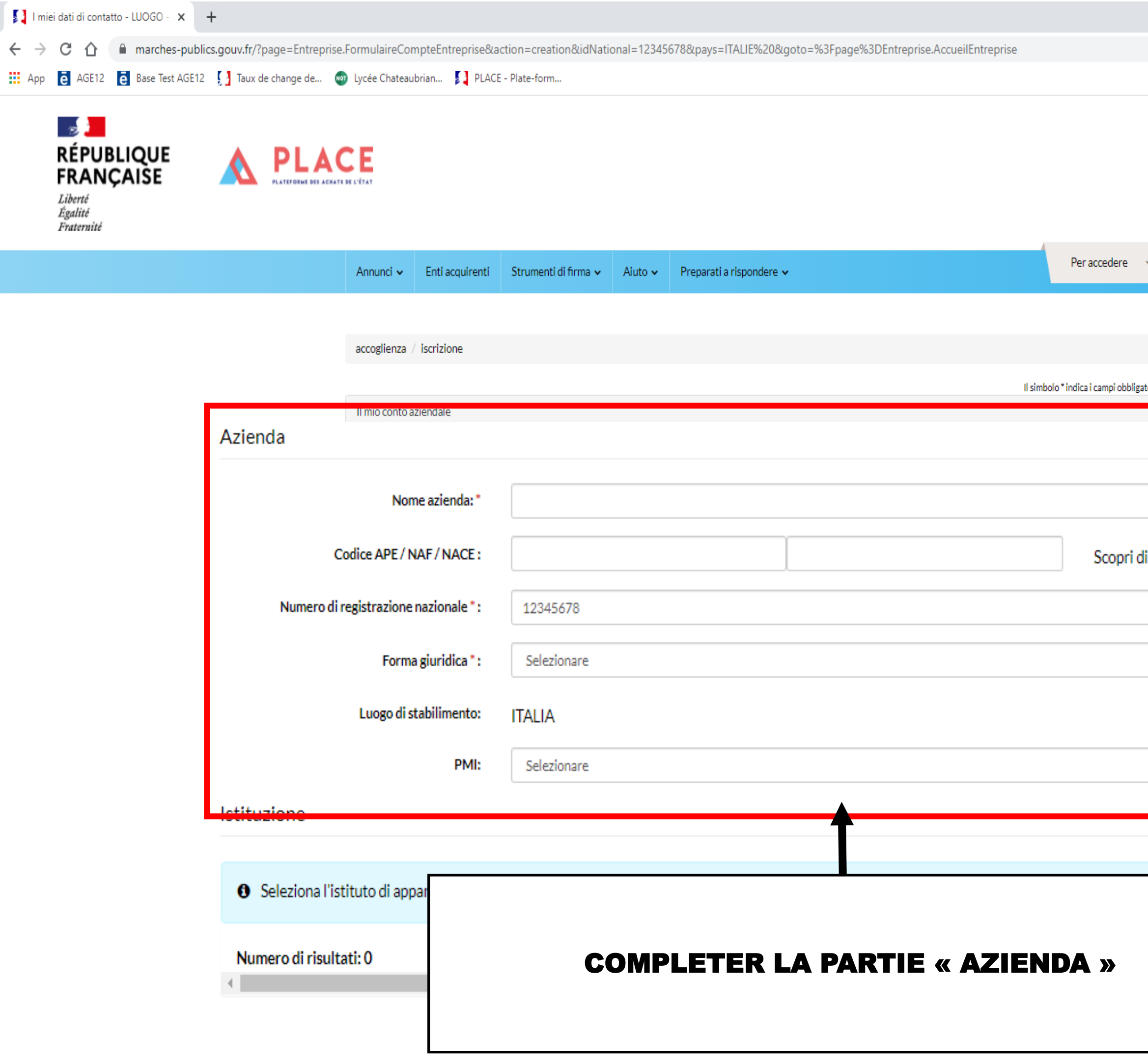

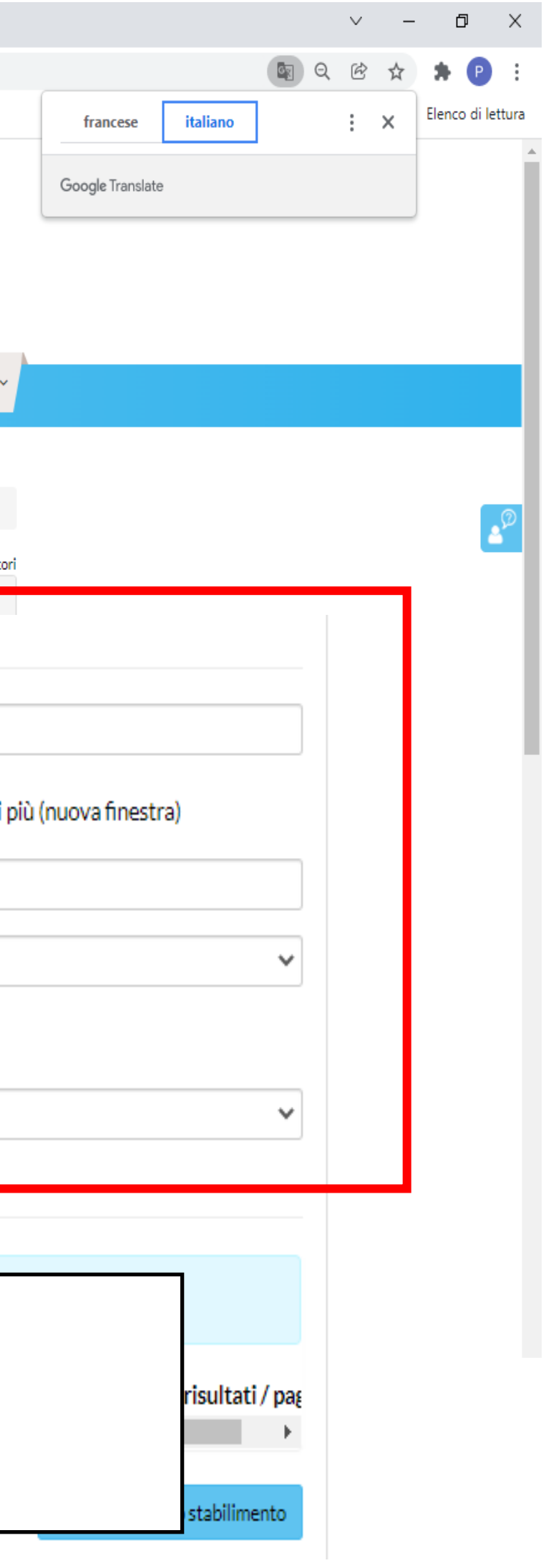

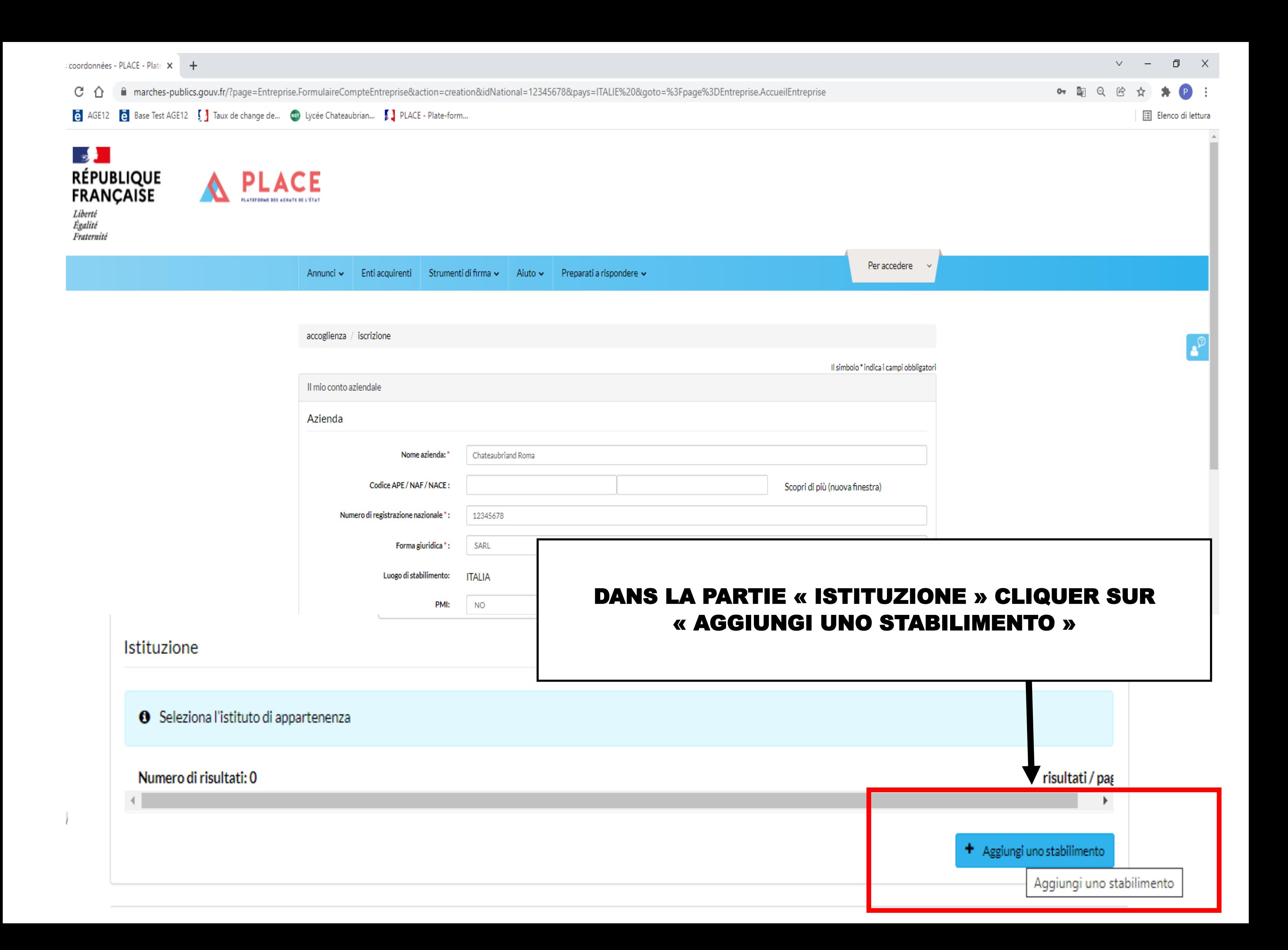

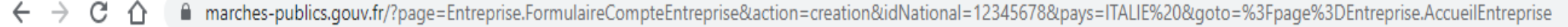

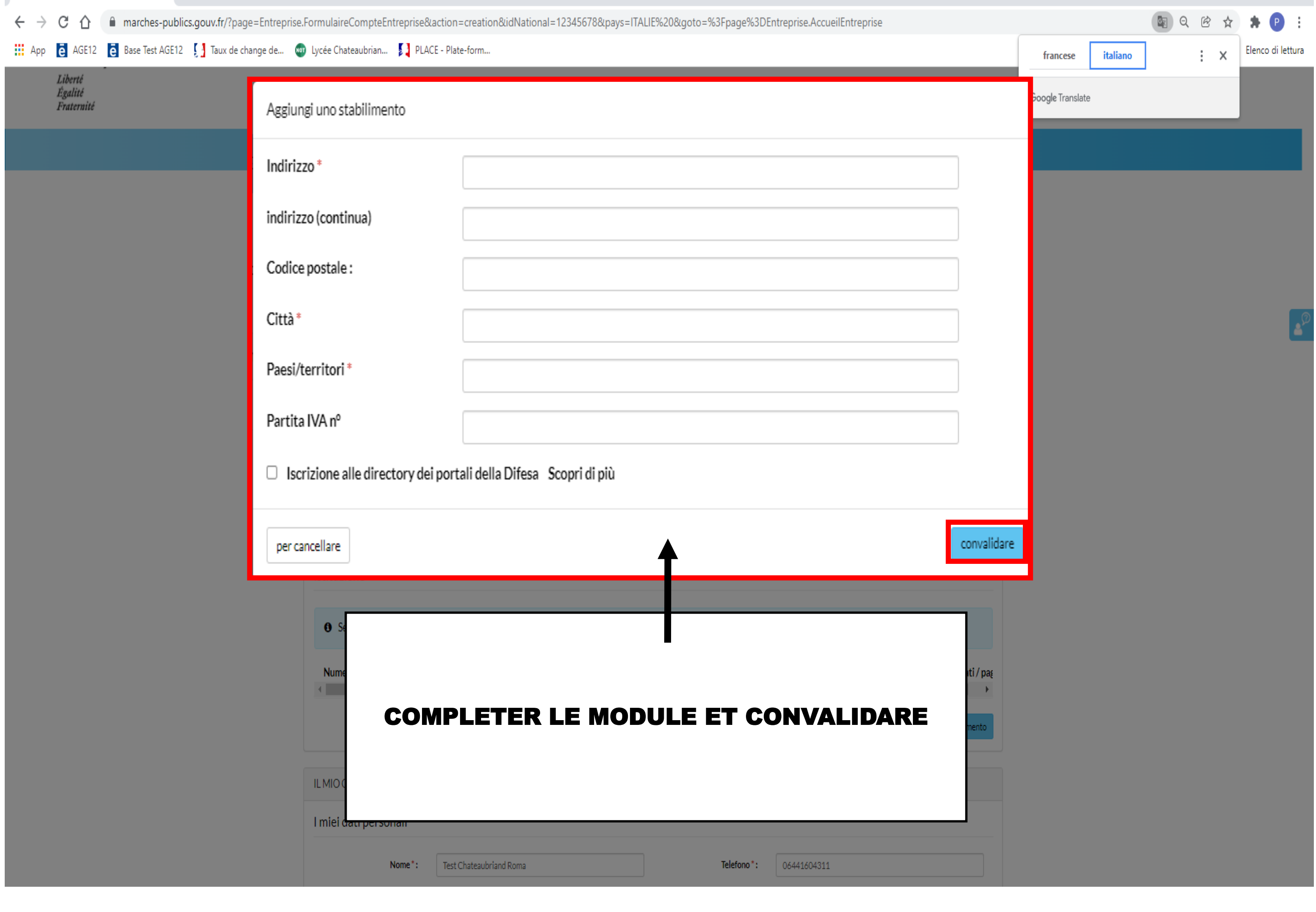

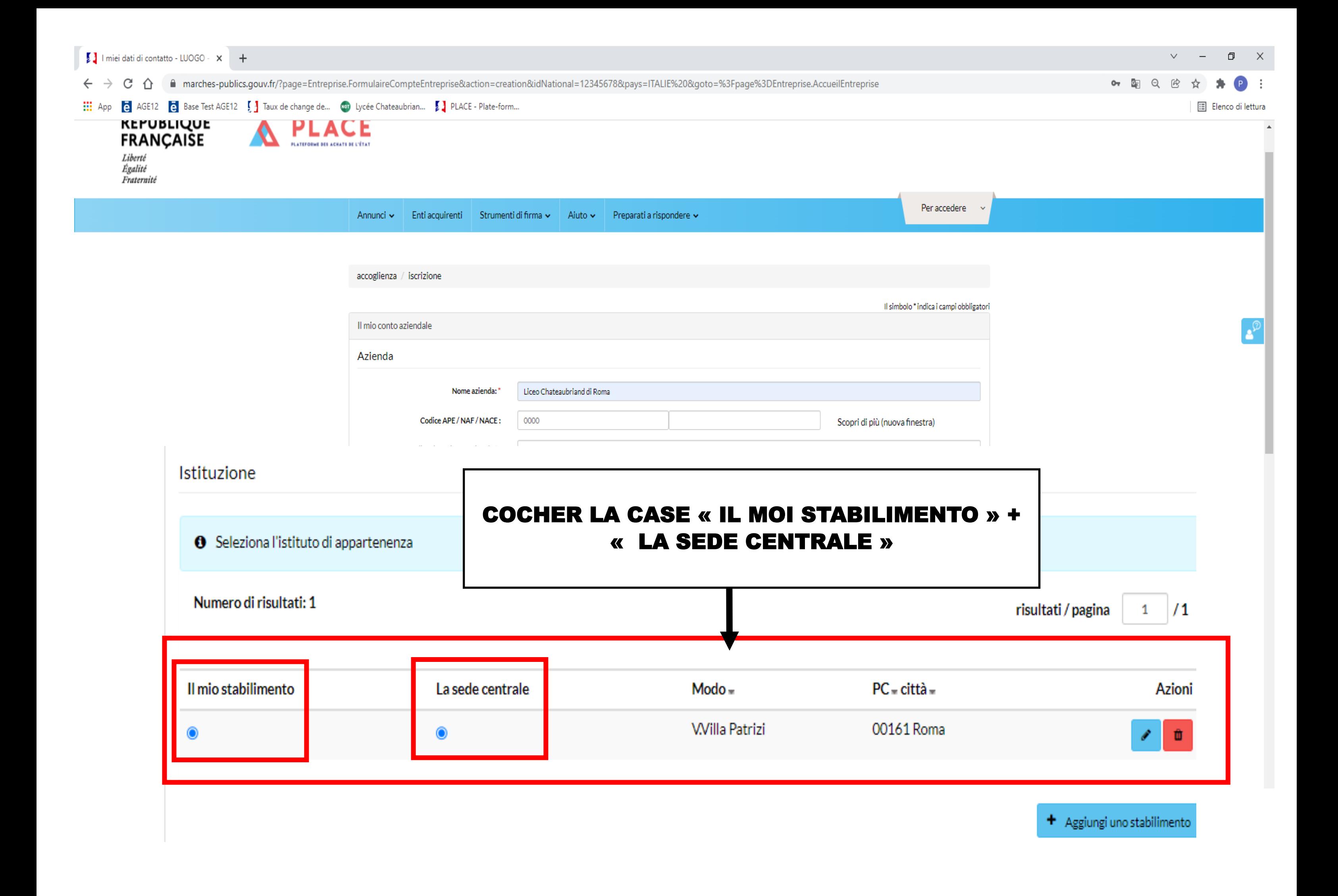

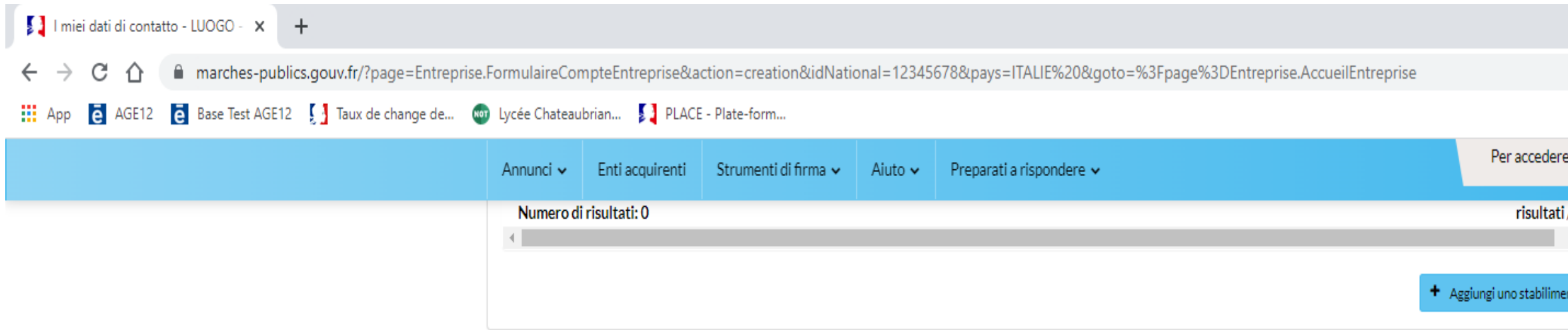

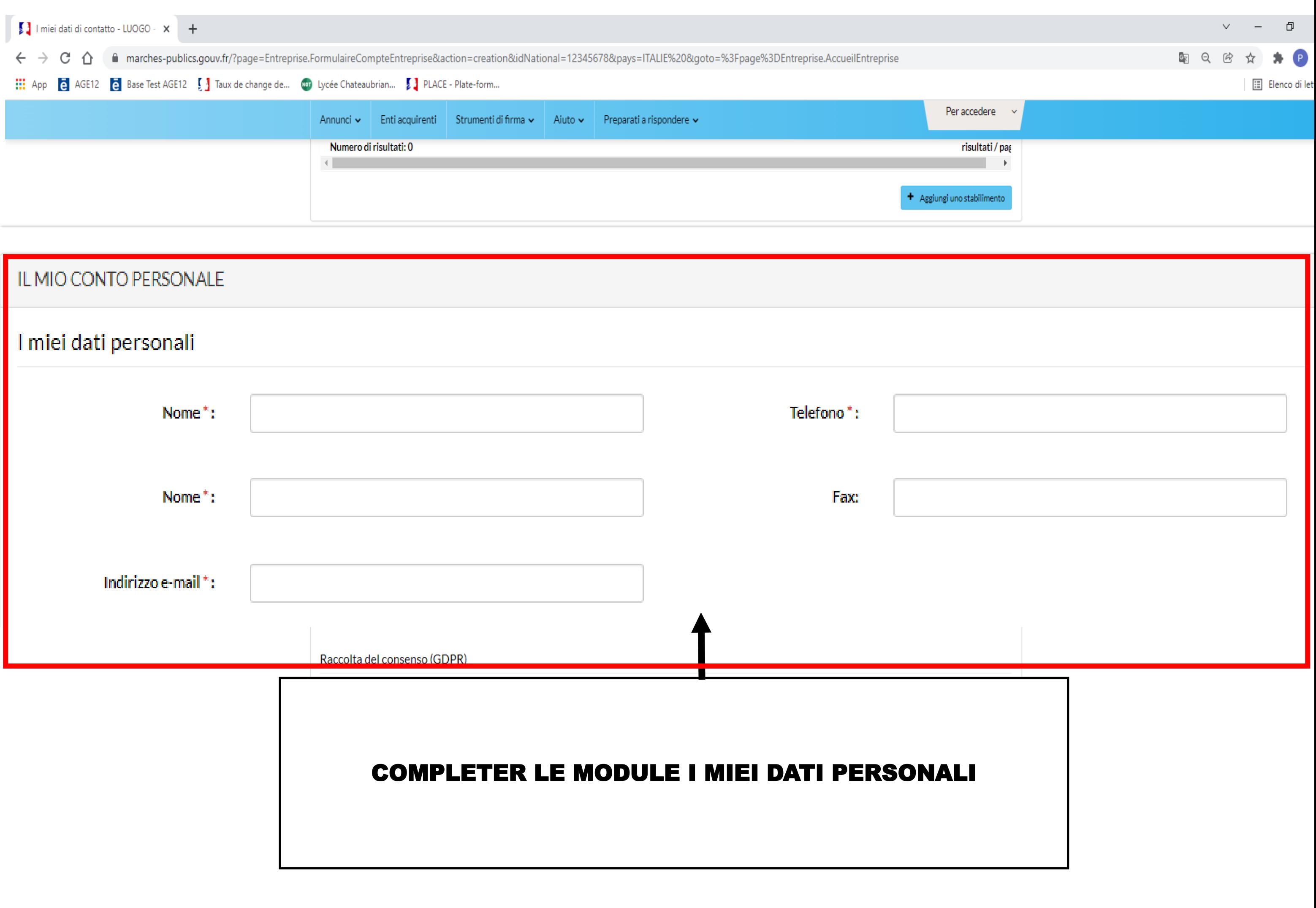

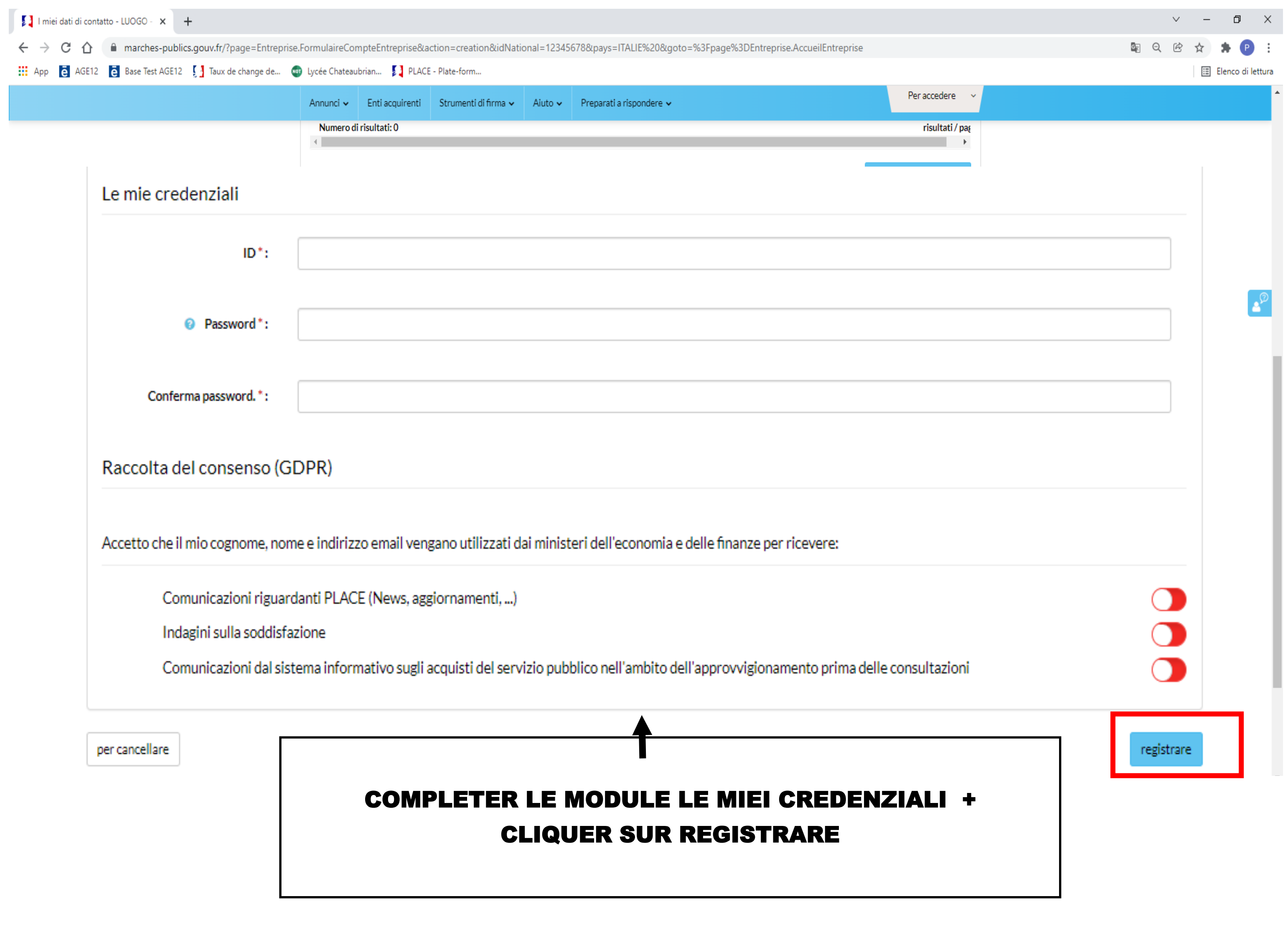

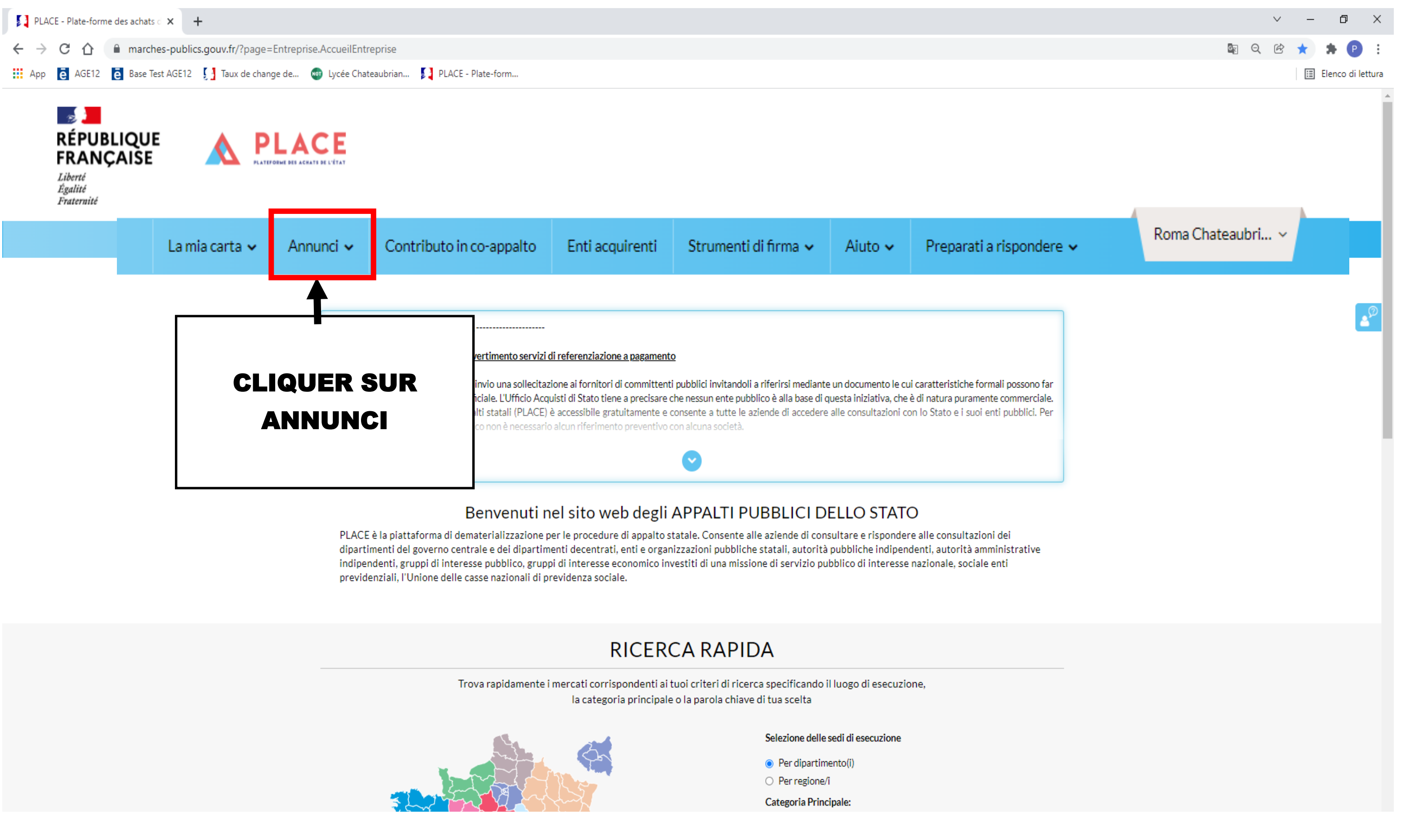

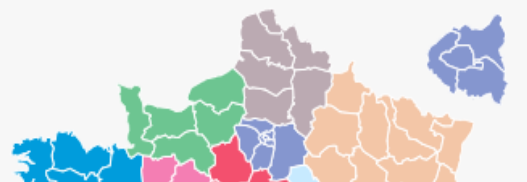

- 
- 
- 

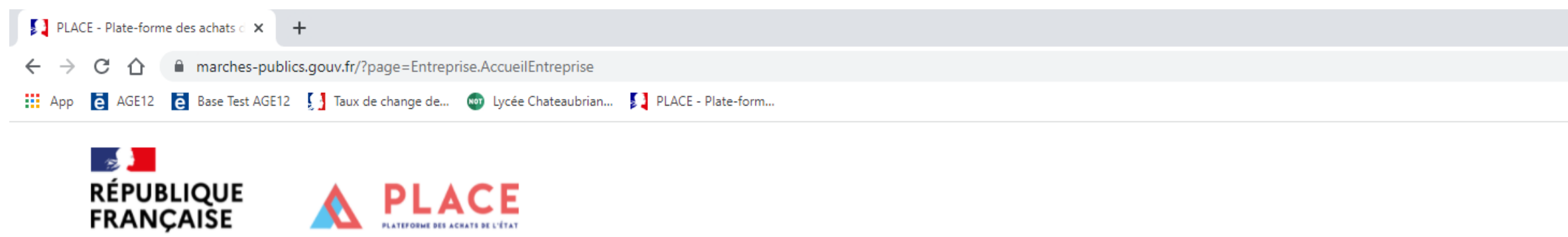

Liberté<br>Égalité

 $\begin{bmatrix} 1 & 0 & 0 \\ 0 & 0 & 0 \\ 0 & 0 & 0 \end{bmatrix} = \begin{bmatrix} 1 & 0 & 0 \\ 0 & 0 & 0 \\ 0 & 0 & 0 \\ 0 & 0 & 0 \end{bmatrix} = \begin{bmatrix} 1 & 0 & 0 \\ 0 & 0 & 0 \\ 0 & 0 & 0 \\ 0 & 0 & 0 \end{bmatrix} = \begin{bmatrix} 1 & 0 & 0 \\ 0 & 0 & 0 \\ 0 & 0 & 0 \\ 0 & 0 & 0 \end{bmatrix} = \begin{bmatrix} 1 & 0 & 0 \\ 0 & 0 & 0 \\ 0 & 0 & 0 \\ 0 &$ 

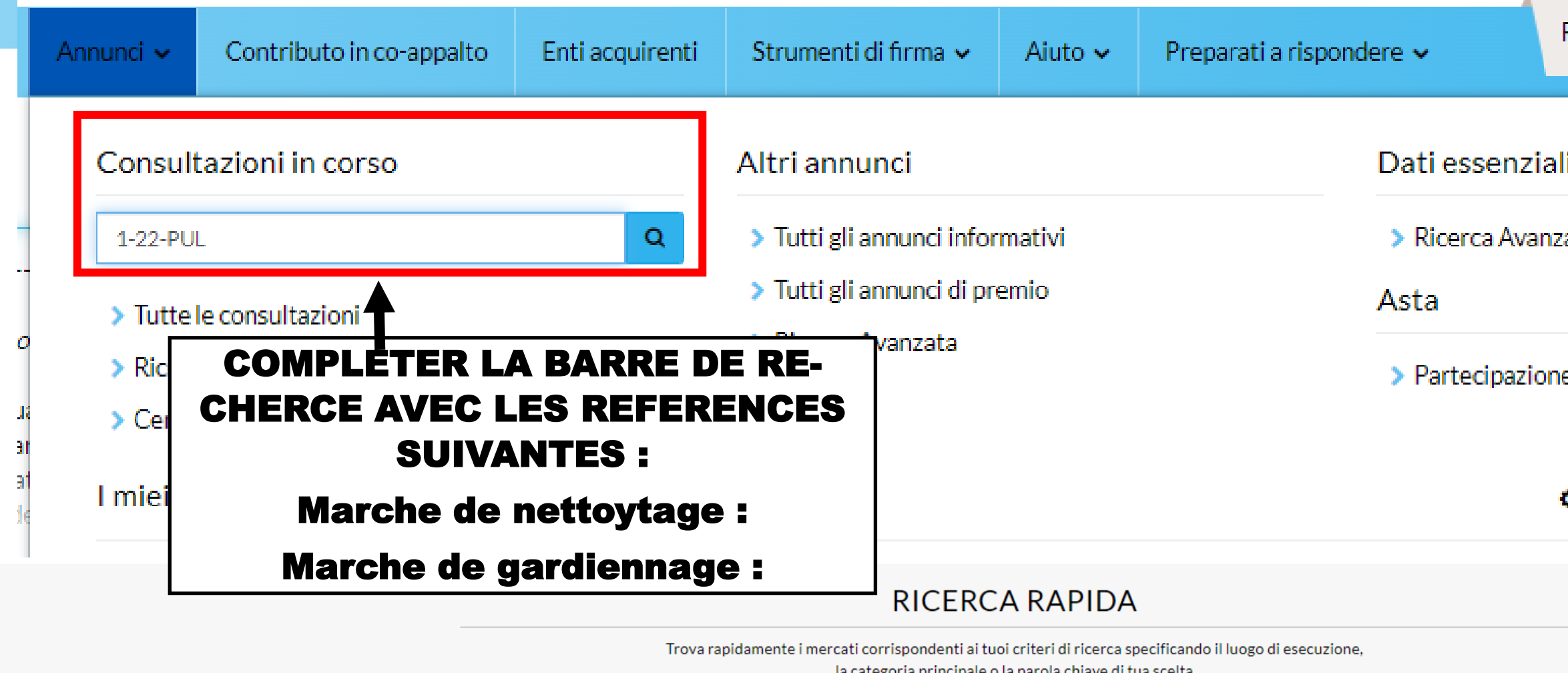

la categoria principale o la parola chiave di tua scelta

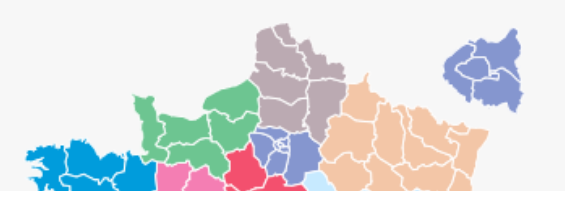

Selezione delle sedi di esecuzione

 $\odot$  Per dipartimento(i)

O Per regione/i

Categoria Principale:

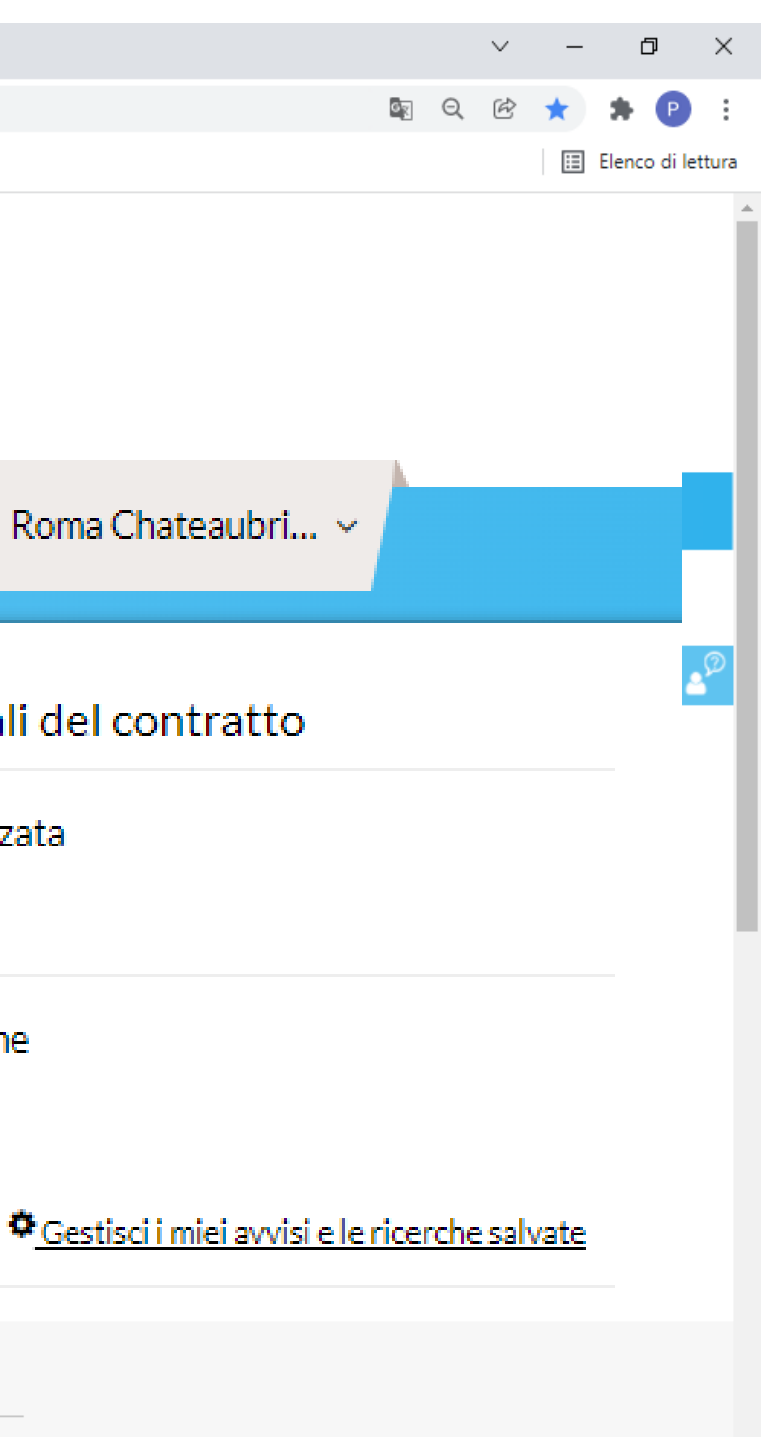

a.

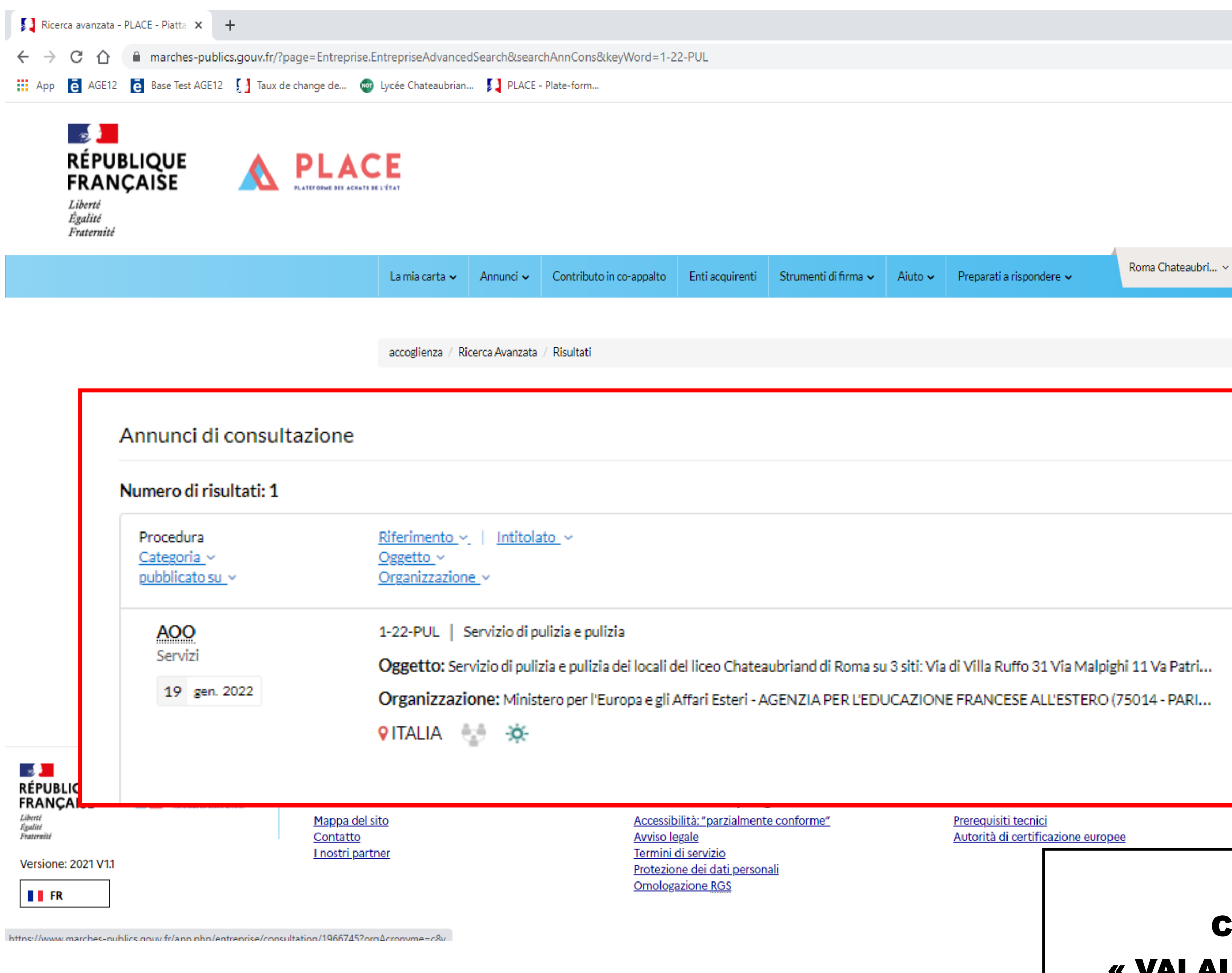

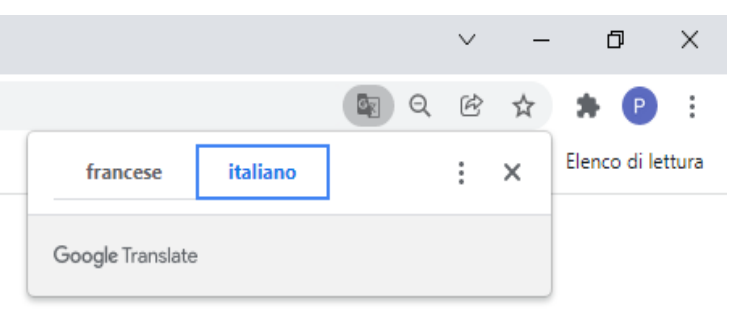

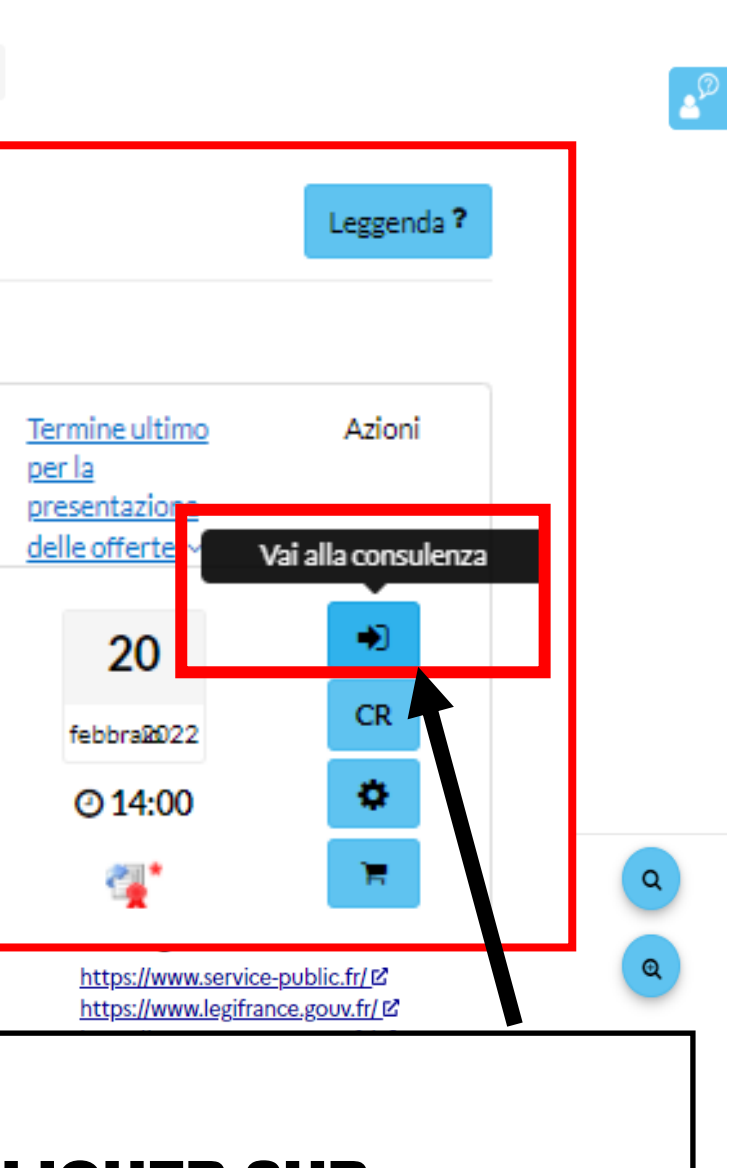

## **CLIQUER SUR** « VAI ALLA CONSULENZA »

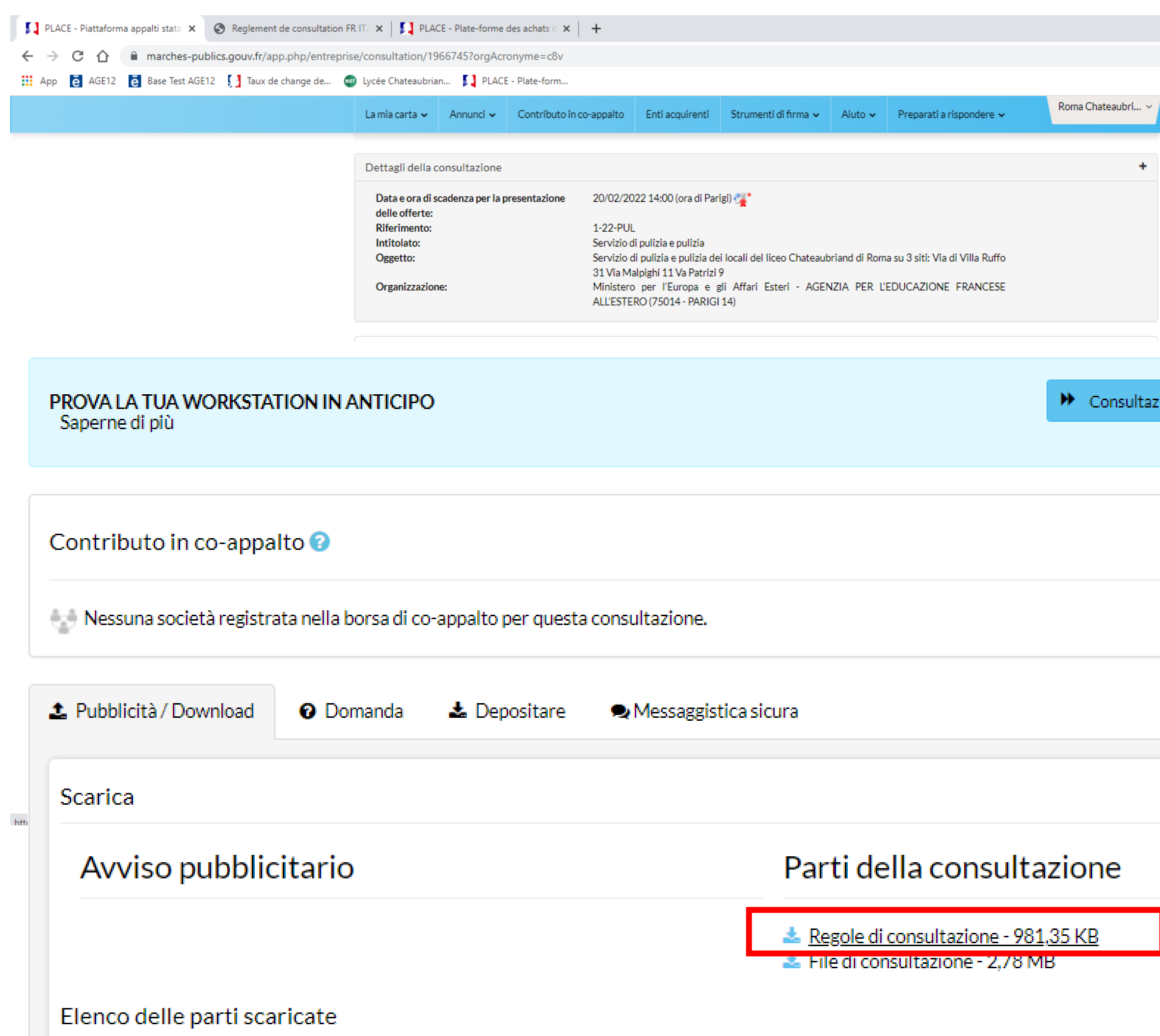

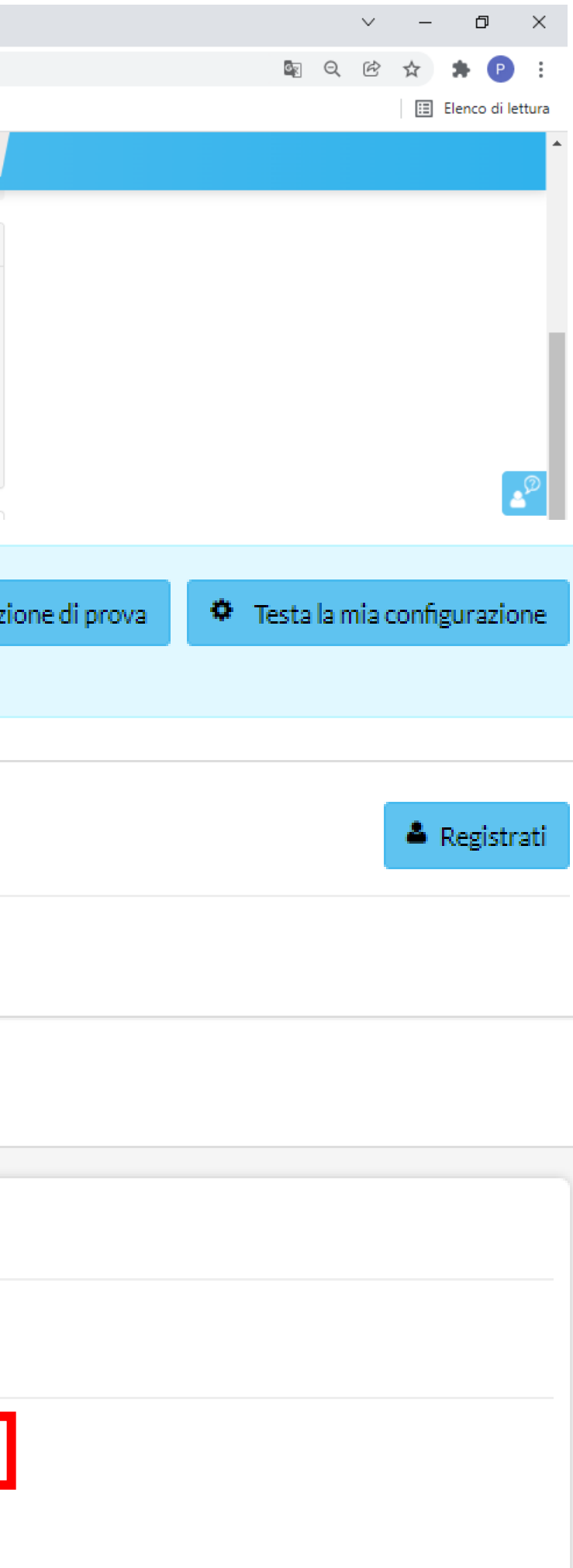